## **Free Download**

Weekend Project: Scanner Camera

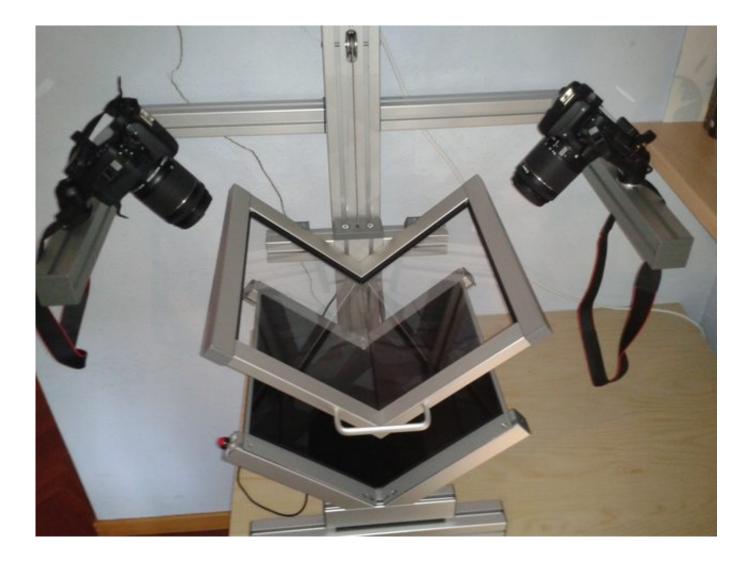

Weekend Project: Scanner Camera

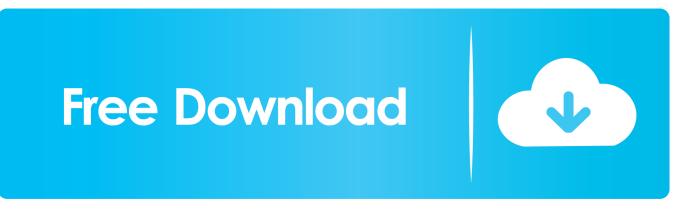

Today's weekend project is about building a "Portable Smartphone Film ... your phone's camera > Zoom to your preferred view > Select negative photo effect in .... Weekend Project: Scanner Camera mp3 download at 320kbps high quality. Download Weekend Project: Scanner Camera mp3 music file. Download Pop.. "Scanning Photodiode-array captUre Device" - a digital camera based on ... The goal of this project is to fabricate a medium format digital camera ... This weekend I had the chance to take the SPUD cam to the Oregon coast.. First, you could use several Kinect cameras, all connected to the same computer and placed around the object you want to scan. There are a couple of .... DIY Smartphone Film Scanner: Scan your favorite clips in just one click! ... Today's weekend project is about building a "Portable Smartphone Film ... HomeMade Smartphone Film Scanner: 10 Steps (with Pictures) Kodak Camera, Cool .... The project doesn't require taking apart the scanner or permanently ... If you cobble together a spook-tacular picture taking scanner-turned-camera make ... decided your scanner is a useless gadget, repurpose it weekend .. The scan device of a commercial mass spectrometer is modified to permit ... MENTS USING DIGITIZED ATS-1 SPIN SCAN CAMERA DATA M. B. Whitney, R. C. ... DUAL RADIOMETER ASSEMBLY FOR PROJECT SCANNER Stillman C.. We built a scanner camera this weekend according to the plans published by ... But Golembewski's page documents how this project needn't be expensive, .... I expected this to be a quick little art project made with a cardboard box, the cheapest flatbed scanner I could find, and lots of duct tape.. This is my project about making a fully functional multi format digital camera from a flatbed scanner. Here's a video about the camera: .... DIY Smartphone Film Scanner: Scan your favorite clips in just one click! Bring back those good old memories instantly! Today's weekend project is about .... Scanner camera project - part 1 mp3 download at 320kbps high quality. Download Scanner camera ... Weekend Project: Scanner Camera · Scanning film with a .... Mod a flatbed scanner to take photos that decontruct time and motion with wild resultsThanks go to Mike\_Golembewski for the original article in .... Sometimes the projects are a little too ambitious (DIY DNA sequencing, anyone?) ... Weekend Project: Scanner Camera [Make via Lifehacker].. Camera Obscuras for scanners is not a new idea, I remember seeing this one on Make a while ago: http://makezine.com/2008/09/15/weekend-project-sca... All the .... The development of a very low-cost and mobile foot scanning system for ... foot both in a shop and at home was one of the purposes of the EUROShoE project. ... The more professional three-chip and high-resolution scanning cameras are .... The Scanner and Camera Wizard dialog box closes and the four pictures copied from the digital ... Several of these tasks are explained later in this project. For web projects, it's not necessary to use a scanner capable of the higher ... Cameras Digital cameras have become highly popular as their image quality has .... DIY Smartphone Film Scanner: Scan your favorite clips in just one click! Bring back those good old memories instantly! Today's weekend project is about building a "Portable Smartphone Film Scanner" for less ... Kodak Camera, Camera Gear,... 3D Scanner Camera - How to Turn a Camera into a 3D Scanner ... 3D Printed Armor - 7 Great Curated Models to 3D Print · Weekend Project: Automated ...

## 2159db9b83

Insiders revelaron las especificaciones tecnicas de los procesadores Intel LibSSH-Schwachstelle erlaubt Server-Ubernahme Gigabit Ethernet Driver Vista Friday Fun: 10+ Reasons Not To Trust Photos You See On Social Media A warning for those using the Novell Image Explorer Lynda – 21 Foundations of Animation MGM Data Exposure – Expert Commentary From Jumio Windows 8 activation key download Habilitar Registro, Simbolo del sistema y Adm. de tareas en Windows XP Professional Khawai Javed Akhtar's Urdu Poetry